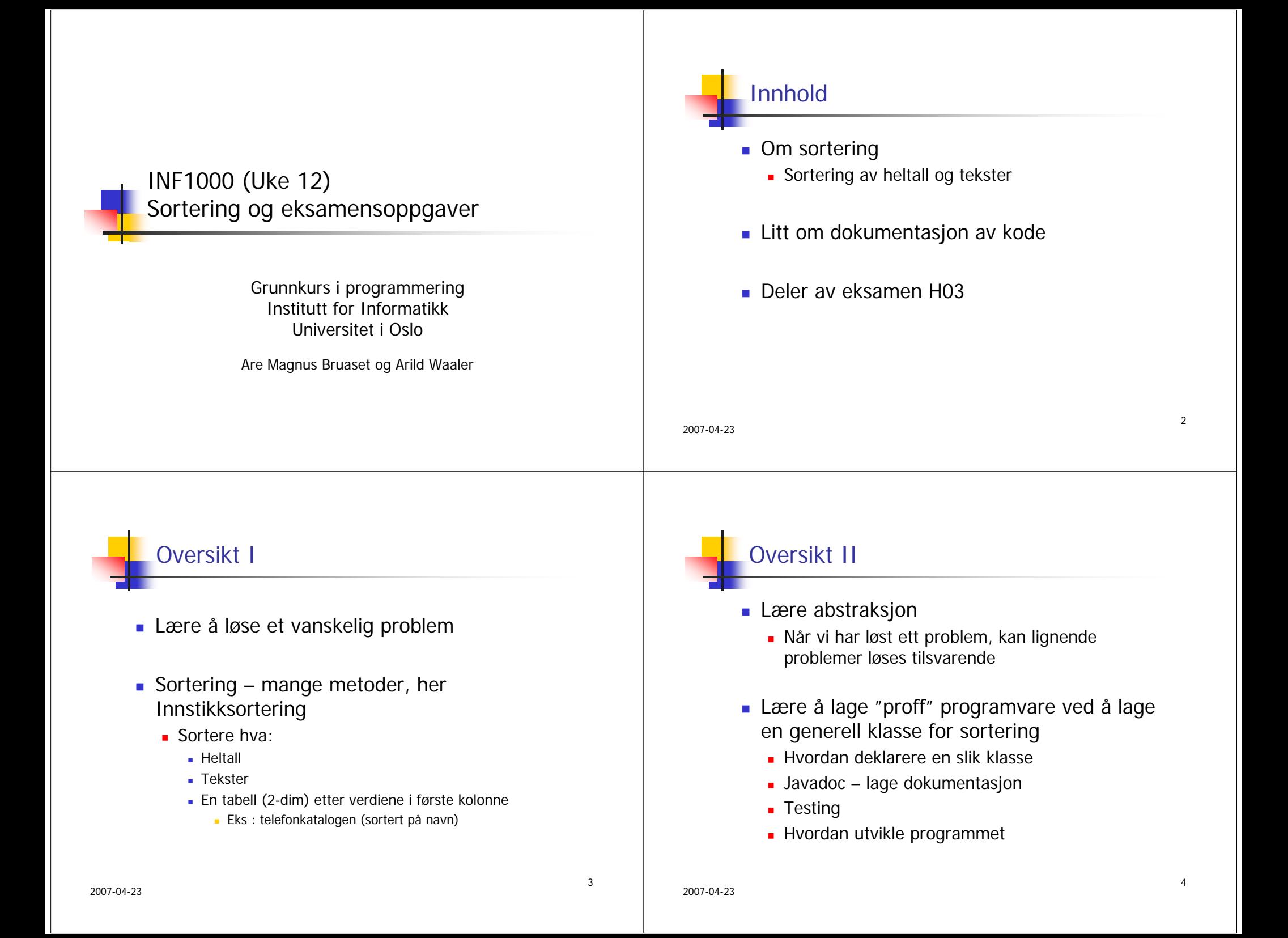

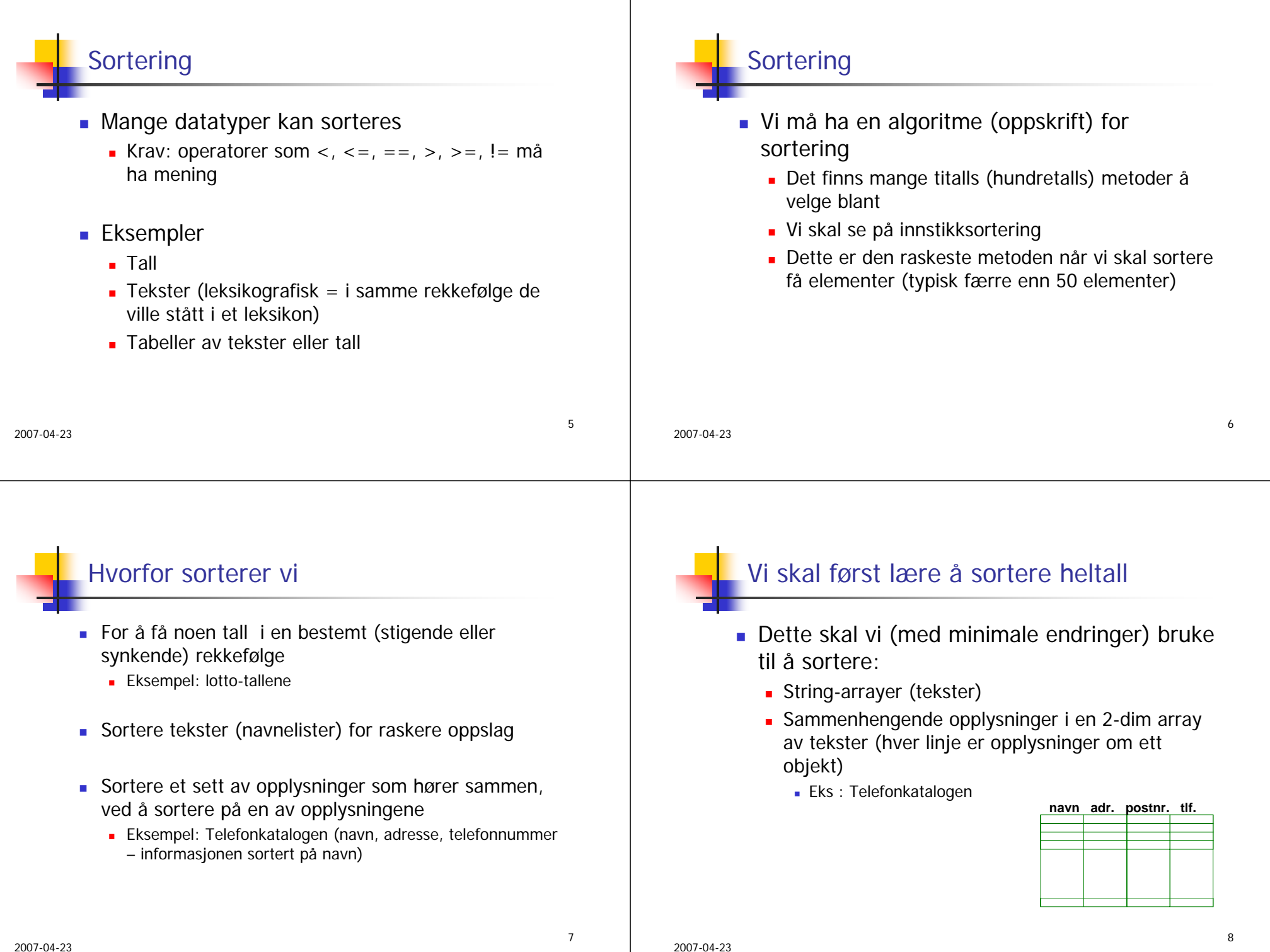

![](_page_2_Picture_0.jpeg)

![](_page_3_Figure_0.jpeg)

![](_page_4_Figure_0.jpeg)

![](_page_4_Picture_252.jpeg)

telefonliste[3]= Jo, med tlf.: 55010102

Sortering av tekster (String)

![](_page_4_Figure_3.jpeg)

 Vi skal sortere denne ved å bytte om på pekerne (la a[0] peker på "Arne", osv.) med innstikkmetoden

![](_page_5_Figure_0.jpeg)

```
public static void sorter(String [] a) {
         // Sorterer String-arrayen 'a'.
        for (int k = 0 ; k < a. length-1; k++) {
                Stringt = a[k + 1];int i = k;
                while (i >= 0 & & (a[i].compareTo(t) > 0) )a[i + 1] = a[i];
                         i--;
                 }
                 a[i + 1] = t;}
  } // end String-sortering
  public static void sorterEtterKol1(String [] [] a) {
        // Sorterer den 2-dim String-arrayen 'a' ettter verdi i kol.1.
        for (int k = 0 ; k < a.length-1; k++) {
                String [] tRad = a[k + 1];
                int i = k;
                while (i >= 0 && ( a[i][0].compareTo(tRad[0]) > 0) ){
                         a[i + 1] = a[i];
                         i--;
                }
         a[i + 1] = tRad;
       }
    } // end 2-dim String-sortering
                                                                                             M:\INF1000\prog2>java TestInnstikkSortering
                                                                                             b[0] = 1b[1]=2b[2] = 3b[3] = 7b[4] = 14b[5] = 77b[6] = 156Test tekst-sortering:
                                                                                             navn[0]= Arne
                                                                                             navn[1]= Jo
                                                                                             navn[2]= Kari
                                                                                             navn[3]= Ola
                                                                                              Test 2dim tekst-sortering:
                                                                                              telefonliste[0]= Arne, med tlf.: 33445566
                                                                                              telefonliste[1]= Jo, med tlf.: 55010102
                                                                                              telefonliste[2]= Kari, med tlf.: 44452611
                                                                                             telefonliste[3]= Per, med tlf.: 22852451
                                                                                                                                   Alle sorterings metodene skrevet
```
## Javadoc – proff dokumentasjon av klassene

- Legg inn spesielle kommentarer i programmet ditt (over hver metode og klasse)
- Kjør programmet 'javadoc' som automatisk genererer en oversiktlig dokumentasjon

```
/**<br>* Klasse for sortering etter 'innstikk-metoden', se<br>* Rett på Java – kap.5.7.<br>* Sortering av heltallsarray, tekster og en to-dimensjonal<br>* tekst-array  sortert etter verdiene i første kolonne.<br>
  * N.B. Bare velegnet for mindre enn 100 elementer. *
* Copyright : A.Maus, Univ. i Oslo, 2003 **********************************************************/ public class ISort {
   /** * Sorterer heltall i stigende rekkefølge * @param a heltallsarrayen som sorteres * Endrer parameter-arrayen. ********************************************/
   public static void sorter(int [] a) {
    }/**
   * Sorterer String-arrayer i stigende leksikografisk orden.
   * @param a arrayen som sorteres * Endrer parameter-arrayen ********************************************/ public static void sorter(String [] a) {
    }
    /**
   * Sorterer en to-dimensjonale String-array
   * etter verdiene i første kolonne. 
* Nytter pekerombytting av radpekerne.
   * Antar at alle radene har minst ett element
* @param a en to-dimensjonal array som sorteres
   * Endrer parameter-arrayen.
   ******************************************************/ public static void sorterEtterKol1(String [] [] a) {
} } // end class ISort
```
![](_page_7_Picture_171.jpeg)

32

![](_page_8_Picture_0.jpeg)

## Oppgave 1.2

Oppgave 1.2 – svar

 Svaret på oppgave 1.2 er da **alle alternativene 1, 2, 3, 4**

- Hvilke utsagn er riktige om en *objektvariabel?* 
	- Før vi foretar en tilordning har den ingen verdi
	- Den kan ha en aksessmodifikator (f eks private eller public)
	- Objektmetoder i samme klasse har tilgang (aksess) til variabelen
	- Objektmetoder i andre klasser har tilgang (aksess) til den via prikk-notasjon dersom variabelen er deklarert som public

![](_page_9_Figure_6.jpeg)

**int[] tallene = new int[100];**

- **Alternativer: 99, 100, 101 heltall**
- **Svar: 100 heltall**

2007-04-23

37

![](_page_10_Figure_0.jpeg)

![](_page_11_Picture_0.jpeg)

![](_page_12_Figure_0.jpeg)

![](_page_13_Figure_0.jpeg)

![](_page_14_Picture_258.jpeg)